## **Calendar Accept-Decline Ribbon**

This ribbon is used when a request is sent for an Appointment or a Meeting. The table below provides a description of each of the groups and buttons on this ribbon.

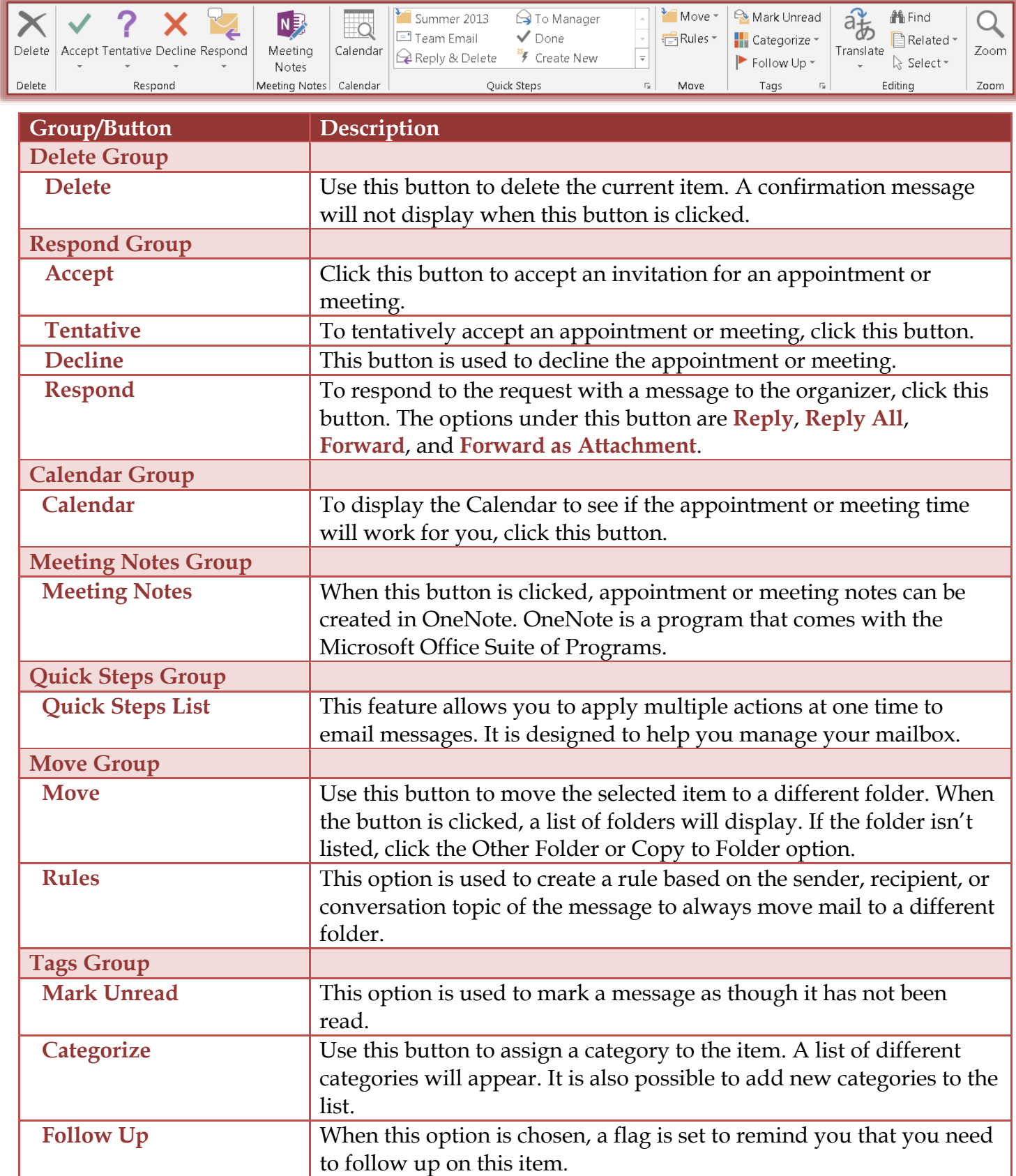

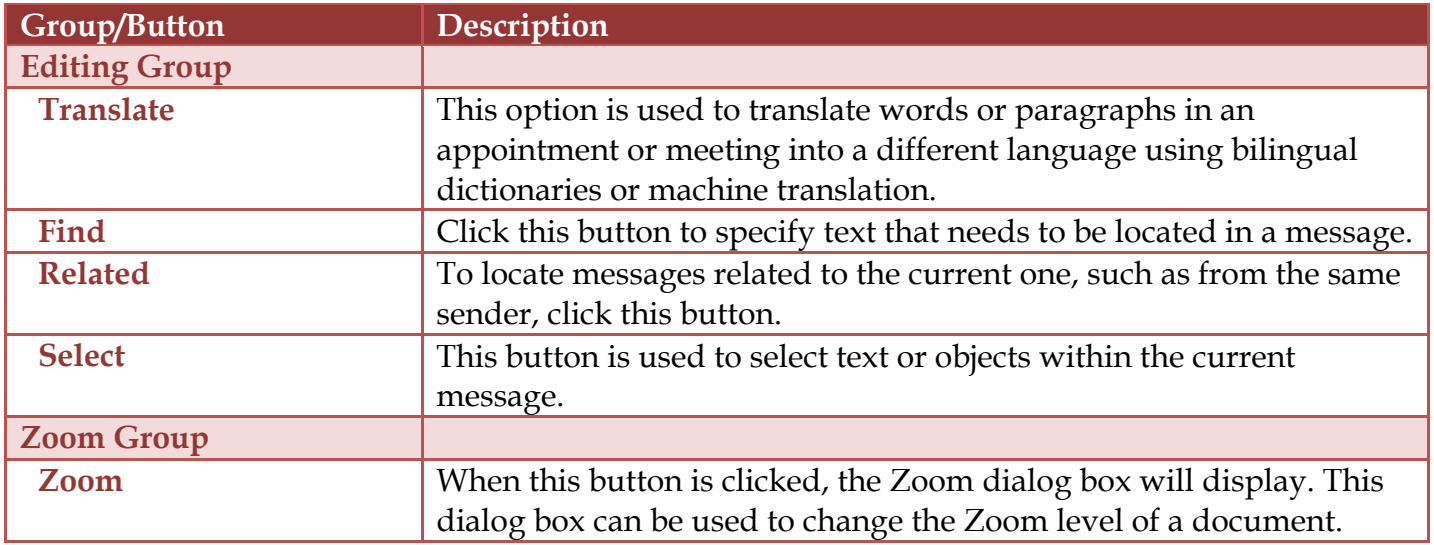